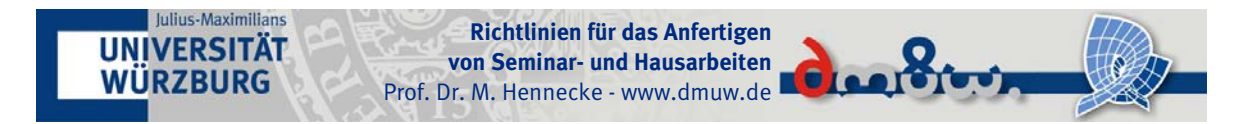

Universität Würzburg Fakultät für Mathematik und Informatik Institut für Mathematik Prof. Dr. Martin Hennecke

# Richtlinien für das Anfertigen von Seminar- und Hausarbeiten

Fassung vom 14.10.2012

Diese Richtlinien stellen eine angepasste der Version der Seminarrichtlinien des Instituts für Betriebswirtschaft der Universität Hildesheim dar. Der Autor dieser Anpassung bedankt sich für die Erlaubnis, diesen Text als Grundlage nutzen zu dürfen.

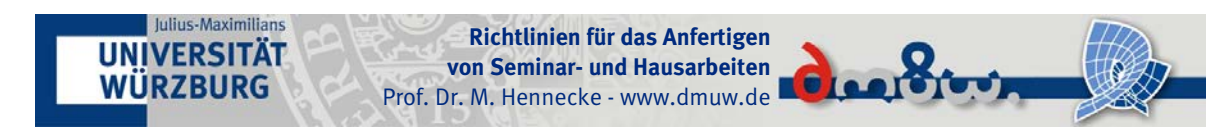

# Inhalt

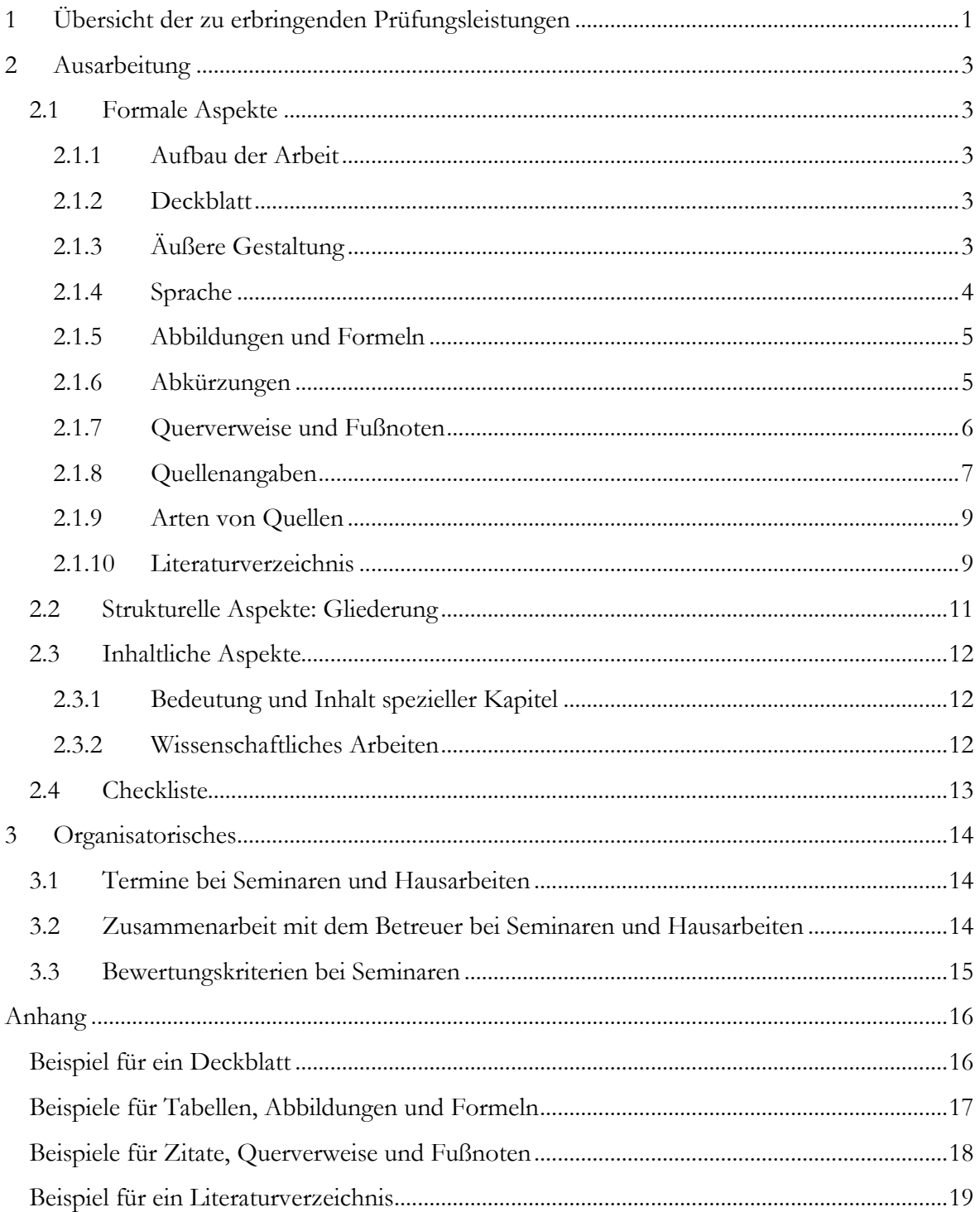

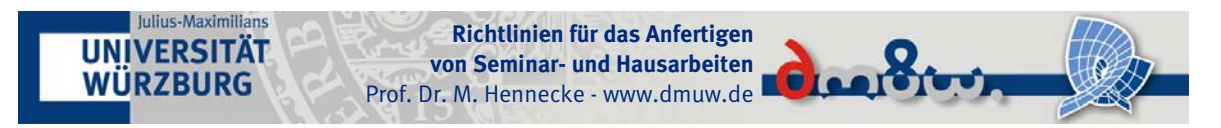

# <span id="page-2-0"></span>**1 Übersicht der zu erbringenden Prüfungsleistungen**

Die im Rahmen einer Seminar- oder Hausarbeit zu erbringenden Leistungen sind der Modulbeschreibung des jeweiligen Moduls zu entnehmen. Für die Module aus Bereich der Didaktik der Informatik fassen die folgenden Tabellen die wesentlichen Anforderungen aus den jeweiligen Modulen zusammen und geben einige ergänzende Hinweise. Sofern Sie diese Richtlinien als Grundlage für andere Prüfungsleistungen verwenden, beachten Sie bitte die in der zugehörigen Modulbeschreibung ausgeführten Prüfungsanforderungen.

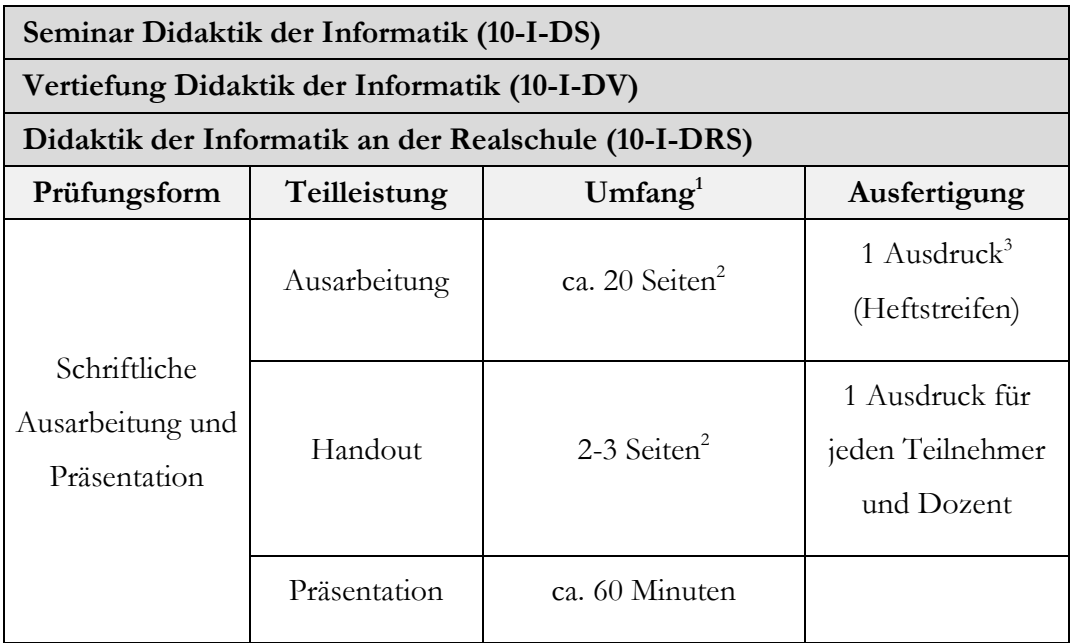

**Tabelle 1: Prüfungsanforderungen für die Module 10-I-DS, 10-I-DV und 10-DRS**

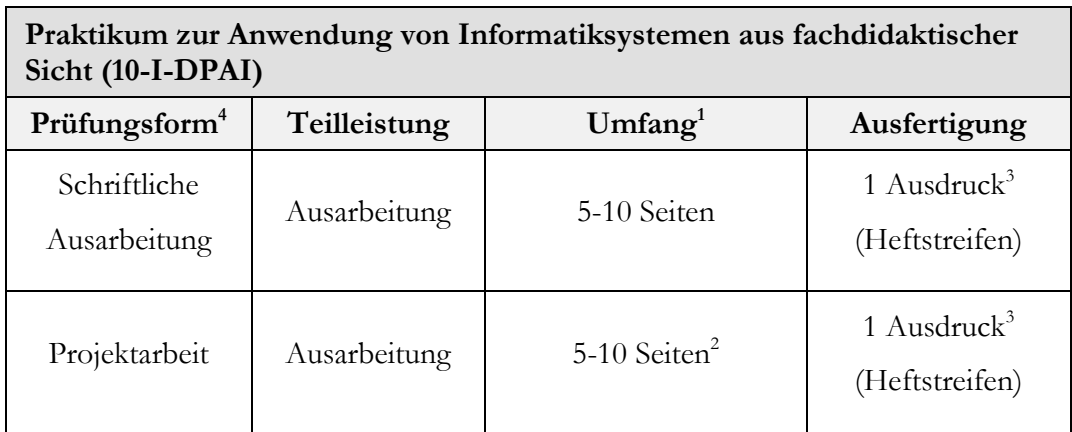

**Tabelle 2: Prüfungsanforderungen für das Modul 10-I-DPAI**

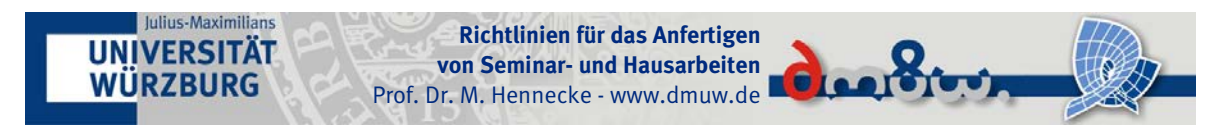

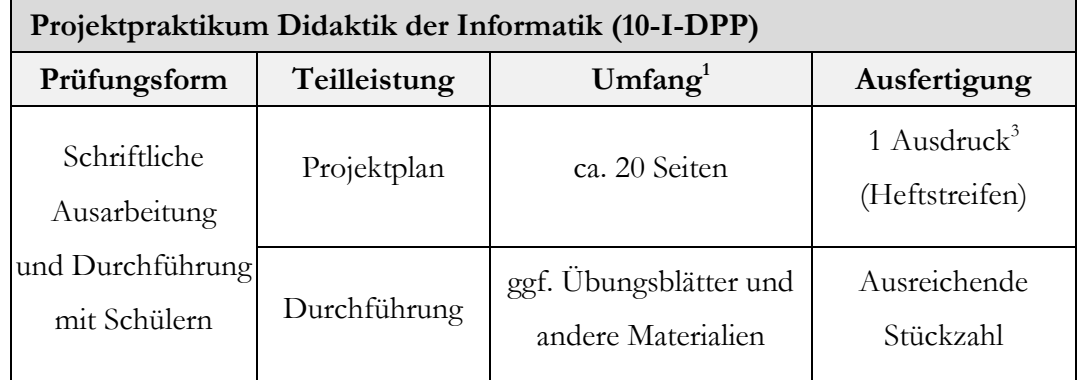

**Tabelle 3: Prüfungsanforderungen für das Modul 10-I-DPP**

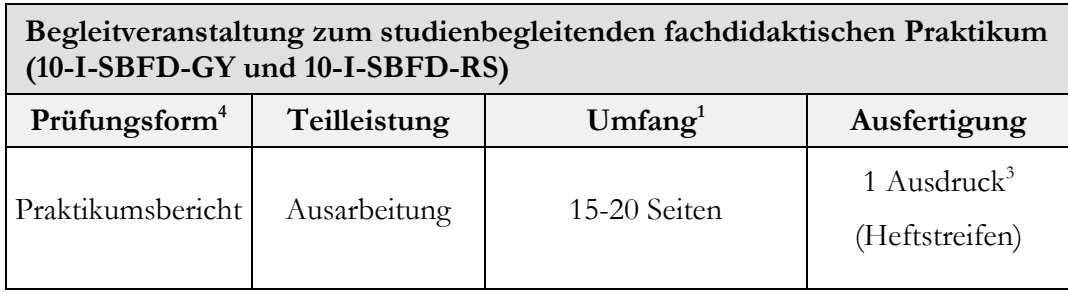

**Tabelle 4: Prüfungsanforderungen für das Modul 10-I-SBFD-GY und 10-I-SBFD-RS**

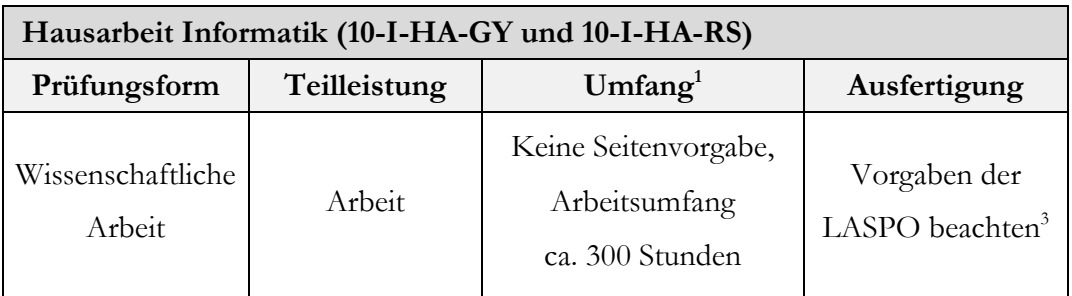

**Tabelle 5: Prüfungsanforderungen für die Module 10-I-HA-GY und 10-I-HA-RS**

- <sup>1</sup> Alle Angaben zum Seitenumfang einer Arbeit verstehen sich als Richtwerte für den Fließtext der Arbeit. Hinzu kommen also das Deckblatt, Verzeichnisse und ggf. Anhänge. Bei Arbeiten mit zahlreichen Bildern und/oder umfangreichen Quelltext sind diese ebenfalls zuzüglich zu rechnen.
- <sup>2</sup> Sofern keine abweichenden Vorgaben erfolgten.
- <sup>3</sup> Parallel ist eine digitale Fassung per e-Mail an martin.hennecke@uniwuerzburg.de zu senden. Sollten Nachbesserungen gefordert werden, reicht die digitale Fassung.
- <sup>4</sup> Für dieses Modul sind verschiedene Prüfungsformen möglich. Bitte beachten Sie, welche Prüfungsform zu Beginn der Veranstaltung besprochen wurde.

## <span id="page-4-0"></span>**2 Ausarbeitung**

WÜRZBURG

### <span id="page-4-1"></span>**2.1 Formale Aspekte**

Julius-Maximilians **UNIVERSITÄT** 

#### <span id="page-4-2"></span>**2.1.1 Aufbau der Arbeit**

Der Aufbau der Arbeit erfolgt nach folgendem Schema:

- a) Deckblatt
- b) Inhaltsverzeichnis (Gliederung) mit Seitenzahlen
- c) Abkürzungs- und oder Formelverzeichnis (sofern vorhanden)
- d) Abbildungsverzeichnis/Tabellenverzeichnis (sofern vorhanden)
- e) Text
- f) Literaturverzeichnis
- g) Anhänge (sofern vorhanden)

Die Nummerierung der Verzeichnisseiten VOR dem eigentlichen Text erfolgt mit fortlaufend römischen Zahlen. Die Seiten des Textteils, des Literaturverzeichnisses sowie des Anhangs werden arabisch, beginnend bei "1", nummeriert.

**Richtlinien für das Anfertigen von Seminar- und Hausarbeiten** Prof. Dr. M. Hennecke - www.dmuw.de

**Storing** 

#### <span id="page-4-3"></span>**2.1.2 Deckblatt**

Das Deckblatt muss folgende Informationen enthalten:

- Kopfteil: Universität Würzburg, Institut für Mathematik, Name des Veranstalters mit akademischen Graden
- Titel der Veranstaltung
- Titel der Seminararbeit
- Semester der Veranstaltung
- Name des Autors bzw. der Autorin, Matrikelnummer, e-Mail-Adresse, Studiengang, Fachsemester

Ein Beispiel für ein Deckblatt ist im Anhang beigefügt.

#### <span id="page-4-4"></span>**2.1.3 Äußere Gestaltung**

Als generelle Richtlinie für die formale Ausgestaltung gilt das Postulat der Stringenz, d. h. ein einmal eingeführtes Stilmerkmal, z. B. die Schriftart der Überschriften muss konsequent beibehalten werden. Schriftart und -größe sind angemessen zu wählen. Generell empfiehlt sich für den laufenden Text eine Standardschriftart mit Serifen zu verwenden. Serifen sind die klei-

# nen Häkchen an den Buchstaben. Sie erleichtern dem Auge das Verfolgen der Zeile und ermüden beim Lesen daher weniger. Beispiele wären die Schriftarten Times New Roman oder Garamond. Für beide empfiehlt sich die Schriftgröße 12 pt. Wählen Sie die Schriftart unter Lesbarkeits- und nicht unter Eleganzaspekten.

**Richtlinien für das Anfertigen von Seminar- und Hausarbeiten** Prof. Dr. M. Hennecke - www.dmuw.de

Der Zeilenabstand beträgt 1,5 Zeilen. Blocksatz ist für wissenschaftliche Arbeiten üblicher als Flattersatz. Unterstreichungen zur Hervorhebung sind weder im Text noch in den Überschriften erforderlich. Verwenden Sie stattdessen **Fett-** oder *Kursivschrift*.

Der Ausdruck muss einseitig auf DIN A4-Papier erfolgen. Die Seitenränder sollten mindestens 3 cm links und je 2 cm rechts, oben und unten betragen. Der Text darf keine eingeklebten Zettel enthalten. Handschriftliche Nachträge sind nicht zulässig.

Haus- und andere Abschlussarbeiten sind i.d.R. gebunden abzugeben. Für alle anderen Arbeiten reicht ein Heftstreifen (keine Heftung bitte). Alternativ ist eine Mappe möglich – aber nicht nötig.

Lesen Sie Ihre Ausarbeitung vor der Abgabe gründlich Korrektur oder lassen sie dieses durch einen Kommilitonen (4-Augen-Prinzip) durchführen. Formal mangelhafte Arbeiten mit zahlreichen Rechtschreib-, Zeichen- oder Satzbaufehlern werden abgewertet werden.

#### <span id="page-5-0"></span>**2.1.4 Sprache**

Julius-Maximilians **UNIVERSITÄT WÜRZBURG** 

Achten Sie bitte auch darauf, dass die Sprache einer wissenschaftlichen Arbeit adäquat ist.

Gute wissenschaftliche Arbeiten werden sehr selten in der ersten Person singular oder der ersten Person plural geschrieben. Verwenden Sie stattdessen eine neutrale passive Formulierung (statt "ich habe herausgefunden, dass" besser "es konnte herausgefunden werden, dass…". Eine wissenschaftliche Arbeit zeichnet sich durch intersubjektiv nachvollziehbare Argumentationen aus. Die persönliche Meinung spielt dabei keine Rolle und muss daher auch nicht kundgetan werden.

Vermeiden Sie Allgemeinplätze, die keine themenspezifischen Aussagen generieren und somit zu jeder Themenstellung geäußert werden könnten, wie z. B. "Im Zuge des sich verschärfenden Wettbewerbs wird Globalisierung immer wichtiger".

Vermeiden Sie einen substantivistischen Stil (auch Juristen-, Behördenstil genannt): Cäsar "kam, sah und siegte", lässt sich auch so formulieren: "Nach erfolgter Ankunft und Besichtigung der Verhältnisse war mir die Erringung des Sieges möglich". Symptomatisch für Behördenstil ist es, wenn sich Substantive mit "ung" häufen!

**Richtlinien für das Anfertigen von Seminar- und Hausarbeiten** Prof. Dr. M. Hennecke - www.dmuw.de

Vermeiden Sie Sätze, die zu lang und zu verschachtelt sind: "Nach der Übertragung zur zentralen Rechenanlage wird, wenn die zu übertragenden Blöcke richtig empfangen worden sind, was durch spezielle Prüfcodes (Längsprüfung, Blockprüfung) erreicht wird, wobei sich die zyklische Blocksicherung als die wirksamste erwiesen hat, lediglich ein einfaches Zeichen an das Terminal zurückgesandt, das, wenn es richtig empfangen wird, eine nochmalige Übertragung auslöst, und zwar so lange, bis der Operator eingreift."

Vermeiden Sie bildliche Sprache. Bildliche Sprache macht einen Text zwar anschaulich und leicht verständlich, der Schritt vom Erhabenen zum Lächerlichen ist aber hier besonders kurz! Die Frankfurter Allgemeine Zeitung in einem Bericht über Silberspekulationen: "Man hält es für denkbar, dass Broker und Banker noch die eine oder andere Silberleiche im Keller haben, die sie im ureigenen Interesse über Wasser halten müssen." Oder: "Mit dem Messer der Kritik hineinleuchten". Oder: "Ein zweischneidiges Schwert, das nach hinten losgeht".

### <span id="page-6-0"></span>**2.1.5 Abbildungen und Formeln**

Julius-Maximilians **UNIVERSITÄT WÜRZBURG** 

Im Text verwendete Tabellen und Abbildungen werden nummeriert und tragen eine Angabe ihres Inhalts als Unterschrift. Achten Sie bei Abbildungen von Koordinatensystemen auf eine vollständige Beschriftung der Achsen mit Skala und Maßeinheiten.

Formeln werden fortlaufend nummeriert; die Nummerierung erfolgt am linken oder rechten Rand vor oder neben der Formel in runden Klammern. Einige Beispiele finden sich im Anhang. Für Abbildungen und Formeln ist jeweils ein Abbildungs- bzw. Formelverzeichnis anzulegen.

#### <span id="page-6-1"></span>**2.1.6 Abkürzungen**

Abkürzungen sollten im laufenden Text so wenig wie möglich verwendet werden. Ihr Einsatz ist jedoch dann sinnvoll, wenn sich durch die Ersetzung langer, häufig auftauchender Begriffe die Lesbarkeit erhöht. Gestattet ist insbesondere der Gebrauch von allgemein gebräuchlichen Abkürzungen, wie "z. B.", "vgl." oder im Fachgebiet allgemein üblichen Abkürzungen oder Akronyme wie HTTP oder DDI. Abkürzungen sind bei erstmaliger Nutzung einzuführen, z. B. "In der Didaktik der Informatik (DDI) wird ...". Die Neuschöpfung von Abkürzungen ist nur in besonderen Fällen angebracht. Für eigene oder themenspezifische Abkürzungen ist in jedem Fall ein Abkürzungsverzeichnis anzulegen. Treten Leerzeichen innerhalb von Abkürzungen auf, ist ein geschütztes Leerzeichen zu verwenden um einen Umbruch zu vermeiden.

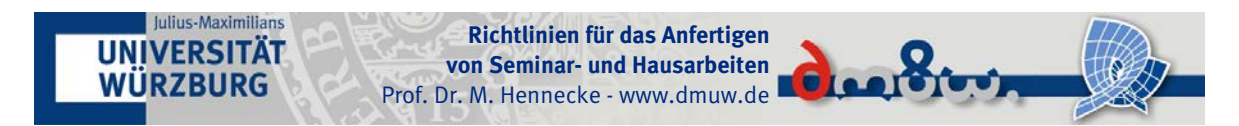

Nicht gestattet sind Abkürzungen aus Bequemlichkeit wie "Info.systeme" oder "Infosysteme".

### <span id="page-7-0"></span>**2.1.7 Querverweise und Fußnoten**

Bei Querverweisen auf andere Textstellen sind Seitenzahl oder Abschnitt und Seitenzahl in der Form "(siehe Seite 17)" "(siehe Abschnitt 2.1, S. 17)" anzugeben. Bei Verweisen auf Abbildungen, Tabellen oder Formeln ist die entsprechende Nummerierung und die Seitenzahl anzugeben, z.B. "(siehe Abbildung 4, Seite 12)".

Es bietet sich an, andere Sachverhalte, die nicht zwingend zum Verständnis des Textes erforderlich sind, in Fußnoten darzustellen. Beispiele hierfür sind:

• Klarstellung einzelner Begriffe, kontextbezogene Abgrenzung und Definition:

z. B. im Text: "...die Sicherheit<sup>1</sup> moderner Informationssysteme..." in der Fußnote: <sup>1</sup>Sicherheit wird hier im Sinn von "security" verwendet.

• kurze Beispiele und Zahlenangaben

z. B. im Text: "...die beliebtesten Fächerkombinationen<sup>1</sup> im Studiengang Lehramt..." in der Fußnote: 1 Die beliebteste Fächerkombination ist nach einer Umfrage unter 2.000 Studenten des Lehramts die Kombination X und Y.

• weiterführende Literaturhinweise

z. B. im Text: "...nach der Ansicht von Beck<sup>1</sup> (1972, S. 4ff.) war..." in der Fußnote: 1 Diese Auffassung wurde ursprünglich auch von Müller (1968) vertreten.

• weitergehende Erläuterungen, mathematische Beweise etc.

z. B. im Text: "...die Gleichung kann mit der Mitternachsformel<sup>1</sup> gelöst werden..." in der Fußnote: 1 Die Mitternachtsformel stellt ein allgemeingültiges Verfahren zur Bestimmung der Nullstellen von Polynomen zweiter Ordnung dar.

Die Verwendung von Fußnoten sollte jedoch sparsam erfolgen, da durch sie der normale Lesefluss gestört wird.

Fußnoten erscheinen durch einen kurzen Strich vom übrigen Text getrennt auf derselben Seite wie die bezogene Textstelle. Als Fußnotenzeichen sind hochgestellte, durchlaufende arabische Zahlen zu verwenden. Jede Fußnote beginnt in einer neuen Zeile.

#### <span id="page-8-0"></span>**2.1.8 Quellenangaben**

Julius-Maximilians **UNIVERSITÄT WÜRZBURG** 

Zitate sind wörtlich oder sinngemäß übernommene Gedanken oder Meinungen Dritter und sind als solche durch Angabe der Quelle kenntlich zu machen. Analog ist mit der wörtlichen oder sinngemäßen Übernahmen eigener Passagen zu verfahren, sofern diese aus früheren Arbeiten stammen. Zitate können sowohl Textstellen, aber auch Tabellen, Abbildungen, Formeln oder ähnliches sein.

**Richtlinien für das Anfertigen von Seminar- und Hausarbeiten** Prof. Dr. M. Hennecke - www.dmuw.de

Alle Ausführungen in Ihrer Ausarbeitung, die nicht mit Quellen belegt sind, sind notwendigerweise durch Sie selber erstellt worden! Ein Verstoß gegen die Zitierpflicht (*Plagiat*) führt in jedem Fall zur Bewertung der Arbeit mit der Note "nicht ausreichend". Entsprechend wird verfahren, wenn sich Plagiate in Vorversionen der finalen Arbeit befinden.

*Direkte Zitate* von Texten (wörtliche Wiedergabe von Sätzen oder Satzteilen) werden in Anführungszeichen ("Dies ist ein wörtliches Zitat"), Zitate innerhalb von Zitaten in einfache Anführungszeichen gesetzt ("Der Vater sprach zum Sohn Gehe fort und denke nach' bevor er selber fortging und nachdachte."). Auslassungen werden durch drei Punkte in eckigen Klammern angezeigt ("Der Vater sprach zum Sohn "Gehe fort [...]' bevor er selber fortging und nachdachte.").

Direkte Zitate sind nur dann indirekten vorzuziehen, wenn die fremde Formulierung besondere Prägnanz oder Originalität besitzt. Häufig genügen *Paraphrasen*, d.h. umschreibende Erläuterungen fremder Gedanken mit eigenen Worten, so genannte *indirekte oder umschreibende Zitate*.

Die Angabe der Quelle erfolgt im laufenden Text je nach Kontext in der "Autor (Jahr)" oder "(Autor, Jahr)" unmittelbar hinter dem Zitat vor dem den Satz beendenden Punkt. Die erste Form bieten sich an, wenn Sie eine Meinung eines Autors herausstellen möchten, z. B. "während Müller (1996) der Meinung ist, dass die Informatik aus unser Gesellschaft nicht mehr wegzudenken ist." Folgt dieselbe Quellenangabe mehrfach *unmittelbar* hintereinander, kann ab dem zweiten Auftreten anstelle der Wiederholung abkürzend ein (ebd.) verwendet werden.

Bei längeren Quellen ist eine Angabe der Seitenzahl erforderlich. Fügen Sie diese in der Form "Autor (Jahr, S. Seitenzahl)" ein. Hinter der Seitenzahl folgt ein "f." bzw. "ff." wenn sich die Fundstelle über zwei bzw. mehrere Seiten hinzieht.

Bei Paraphrasen wird eine Quellenangabe zusätzlich durch ein "vgl." (vergleiche) eingeleitet. Werden NACH dem Schreiben des eigenen Textes Fundstelle bekannt, die Inhalte ähnlich oder abweichend ausdrücken, ist es sinnvoll diese mit "siehe auch" bzw. "siehe abweichend"

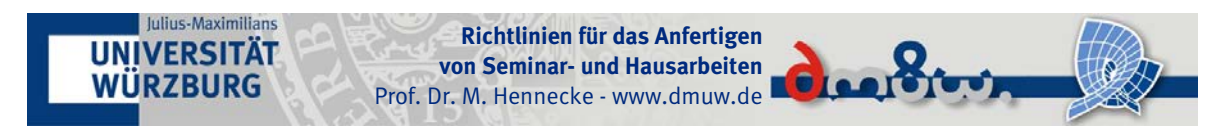

anzugeben. Zudem wird immer mehr üblich, Onlinequellen durch ein "onl." am Ende der Quellenangabe zu zitieren.

Mögliche Formen der Quellenangabe:

- ein Autor (vgl. Müller, 1998, S. 19 onl.)
- zwei Autoren (vgl. Müller, Meyer, 2010, S. 111f.)
- mehr als drei Autoren (vgl. Müller et al., 2006, S. 90ff.)

Wenn *ausschließlich* eine Quelle innerhalb eines Absatzes mehrfach verwendet wird, so genügt eine Quellenangabe am Ende des Absatzes. In diesem Fall befindet sich die Quellenangabe nach dem letzten Satzzeichen des Absatzes. Vermeiden Sie in diesem Fall eine Vermischung mit ihren eigenen Ausführungen.

Zitiert die Quelle ihrerseits eine andere Quelle, so ist nach Möglichkeit die Originalquelle zu verwenden, ansonsten erfolgt die Quellenangabe mit (vgl. Maier, 1994, S. 64 in Müller 2010, S. 42).

Wörtliche Zitate sind in deutscher oder englischer Sprache möglich. Wird das Zitat einer anderen Sprache entnommen, so muss es in das Deutsche übertragen werden. Der Originaltext kann in einer Fußnote nach der Quellenangabe, eingeleitet von dem Vermerk "Originaltext:", beigefügt werden.

Da auch alle übernommenen Abbildungen usw. über Quellenangaben verfügen, müssen Abbildungen, die Sie selber erstellen, nicht als "selbst erstellt" gekennzeichnet werden. Zeichnen Sie eine fremde Abbildung lediglich nach, ist die Quelleangabe wie eine Paraphrase mit "vgl." einzuleiten. Beispiele für die korrekte Zitierweise finden sich im Anhang.

Neben der hier vorgestellten Form der Quellenangabe existieren viele alternative Formen. Sehr gebräuchlich ist z. B. die Kurzform "[Mül96]" statt "(Müller, 1996)" oder die fortlaufende Nummerierung der Quellen "[vgl. 22]". Kurzformen sind im Fach Informatik weit verbreitet und werden üblicherweise in eckige Klammern gesetzt. In vielen Fachbereichen ist es auch üblich, Quellenangaben in Fußnoten anzugeben. Diese Form ist für die Informatik jedoch eher unüblich. Sollten Sie eine dieser Formen vorziehen, steht es Ihnen frei, die zu verwenden. Die gewählte Form ist dann jedoch einheitlich durchzuhalten und wie auch bei Langform mind. mit Seitenzahlen und "vgl." zu ergänzen.

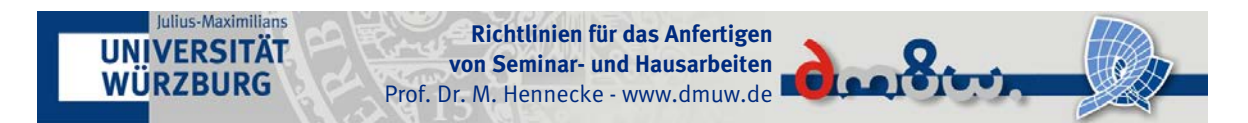

#### <span id="page-10-0"></span>**2.1.9 Arten von Quellen**

Nicht jede Quelle ist für eine wissenschaftliche Ausarbeitung adäquat.

- Problemlos verwenden können Sie andere wissenschaftliche Arbeiten, wie Monographien, Zeitschriftenartikel oder Beiträge in Herausgeberwerken sowie amtliche Quellen und Statistiken.
- Eingeschränkt zitierfähig sind *unveröffentlichte* Diplom-, Bachelor- oder Masterarbeiten, unveröffentlichte Unternehmensunterlagen sowie seriöse Zeitungen und Magazine (FAZ, Spiegel, Handelsblatt, etc.).
- Tabu sind populäre Presseerzeugnisse (Bild etc.) sowie populärwissenschaftliche Erzeugnisse wie Computerbild oder Computerwoche sowie ungeprüfte Online-Quellen wie Wikipedia. Ausgenommen von dieser Einschränkung sind jedoch selbstverständlich Arbeiten, die sich explizit mit der Darstellung von Sachverhalten in diesen Medien auseinandersetzen.

Insbesondere die Verwendung und Zitierung der Wikipedia ist bei Studierenden weit verbreitet. In der Tat eignen sich viele Artikel für eine schnelle Orientierung sehr gut. Nutzen Sie dann jedoch die meist zahlreich angegeben Primärquellen, denn ganz grundsätzlich gilt: Ziehen Sie Primärquellen den Sekundärquellen vor!

#### <span id="page-10-1"></span>**2.1.10 Literaturverzeichnis**

Im Literaturverzeichnis sind alle in der Arbeit verwendeten Quellen aufzuführen. Das Literaturverzeichnis wird nach Autorenalphabet bzw. Ersatzreferenz sortiert bei Gleichheit im Weiteren nach Erscheinungsjahr. Unterteilen Sie ihr Literaturverzeichnis in Offline (Print)- und Online-Quellen. Beide Bereiche sind jeweils alphabetisch zu ordnen.

#### Offline-Quellen

Unterschiedliche Quellenarten bei gedruckten Quellen haben verschiedene Zitierformen, die im Folgenden dargestellt werden.

a) Selbständige Bücher und Schriften

Name, sämtliche Vornamen des Verfassers (bzw. der Verfasser) als Anfangsbuchstaben ohne akademische Titel, Erscheinungsjahr, Titel des Bandes, Auflage, Verlag. Mehrere Veröffentlichungen eines Autors bzw. Autorenteams im gleichen Jahr werden durch Zusätze von Kleinbuchstaben getrennt ("2000a", "2000b").

Beispiel:

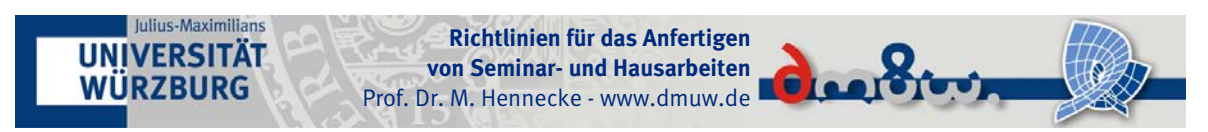

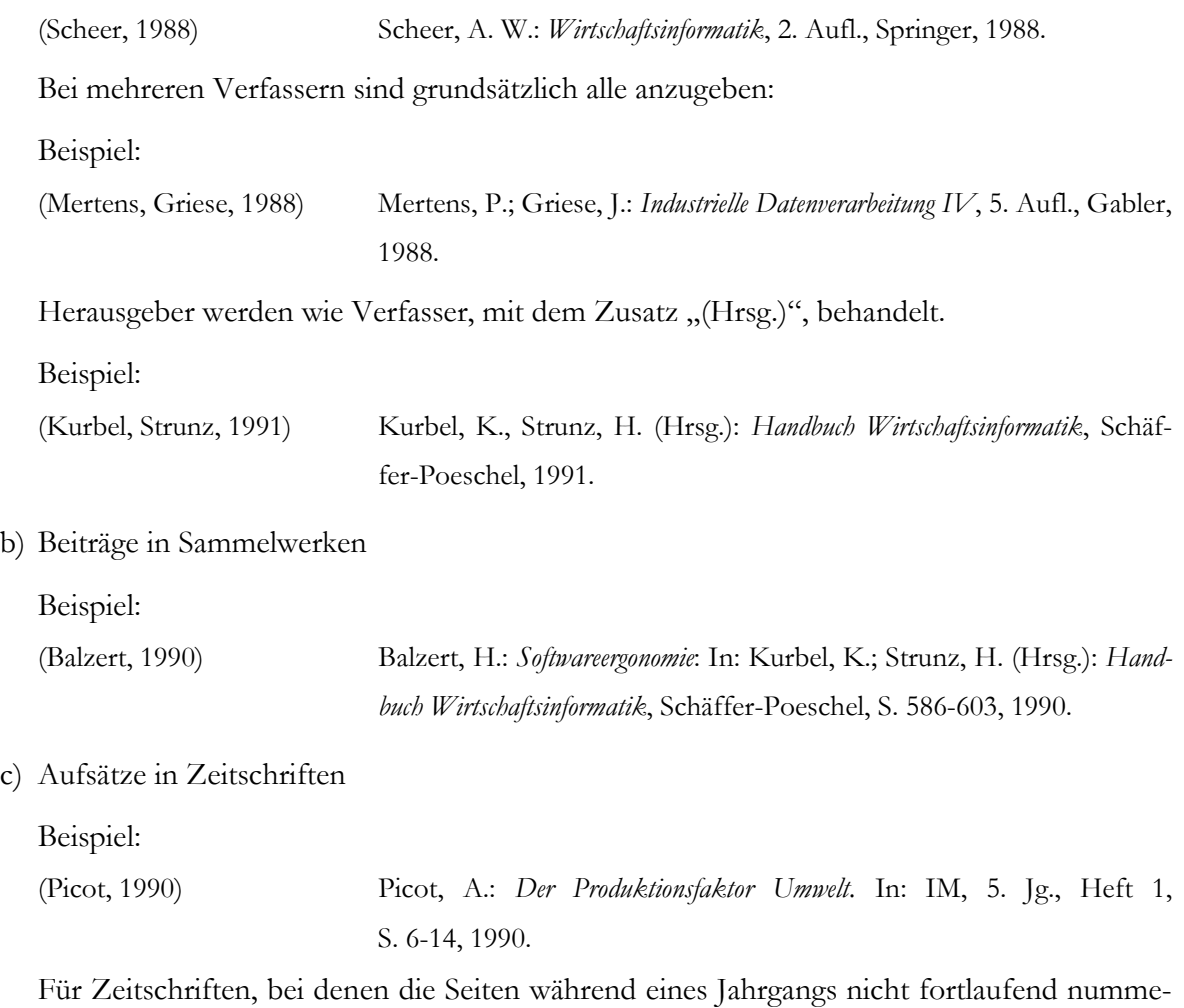

riert sind, muss vor der Seitenangabe die Heftnummer angegeben werden.

#### Online-Quellen

Auch bei Online-Quellen muss, wenn möglich, der Autor ermittelt werden. Zusätzlich müssen die URL direkt auf die HTML-Seite bzw. die Datei und das Verifizierungsdatum angegeben werden.

Die Angabe der URL einer höher liegenden Seite (z.B. der Startseite) ist nur dann zulässig, wenn es sich um eine dynamisch generierte Seite oder Datei handelt, bei der ein direkter Link nicht möglich ist. In diesem Fall sollte jedoch weitere Angaben gemacht werden, mit deren Hilfe der zitierte Text gefunden werden kann, z. B. die Angabe von Menüpunkten.

Beispiel:

(Gienke, 2000) Gienke, H.: *Bedeutung des PPS im Unternehmen, EBZ Beratungszentrum GmbH – Betriebsorganisation und Technologietransfer*. URL: *www.ebz-beratungszentrum.de/ pps\_seiten/Bedeutung/PPS-bedeut.htm*, 2000, Verifizierungsdatum 9.12.2002

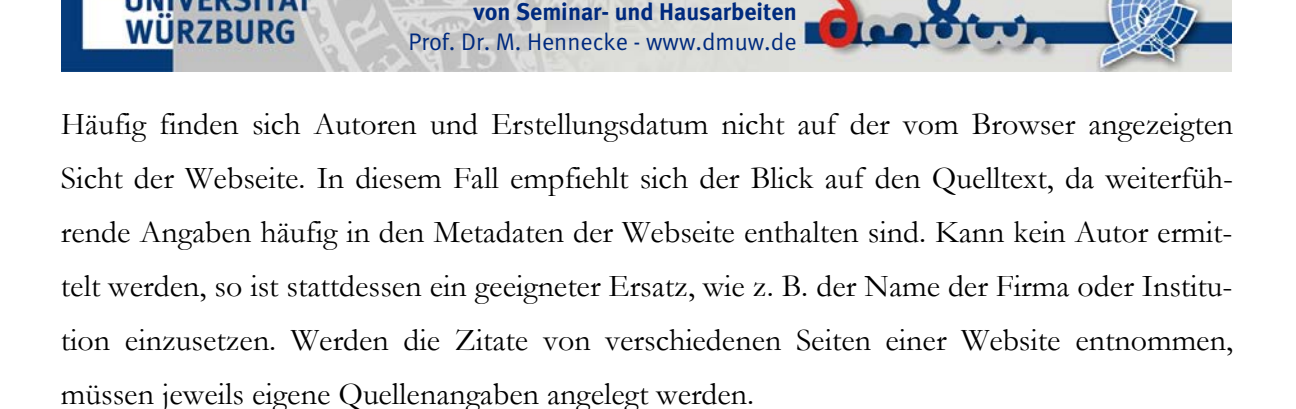

**Richtlinien für das Anfertigen**

Beispiel:

Julius-Maximilians **UNIVERSITÄT** 

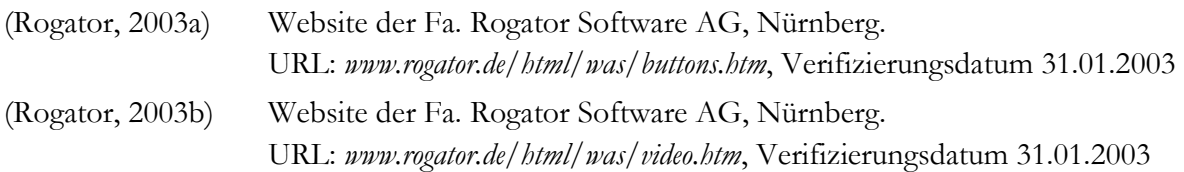

Für beide Arten von Quellen gilt: Sind Verfasser, Erscheinungsort oder -jahr nicht zu ermitteln, so wird stattdessen "o.V.", "o.O." bzw. "o.J." angegeben.

#### <span id="page-12-0"></span>**2.2 Strukturelle Aspekte: Gliederung**

Die Gliederungspunkte müssen mit den Überschriften der entsprechenden Abschnitte übereinstimmen und deren Inhalt knapp, aber genau kennzeichnen. Ganze Sätze oder Fragen sind als Überschriften ungeeignet.

Die Gliederung soll den logischen Aufbau der Arbeit widerspiegeln (roter Faden) und muss eine erste Information über den Inhalt der Arbeit geben. Eine folgerichtige und in sich geschlossene Gedankenführung zeigt sich auch in einer formal-logisch richtigen Gliederung. Eine zu tiefe Untergliederung soll im Sinne der Übersichtlichkeit vermieden werden. Nur bei sehr wenigen Arbeiten dürften daher 4 oder mehr Ebenen nötig sein. Als Faustregel gilt: Das Hauptkapitel sollte tiefer untergliedert sein, als das Grundlagenkapitel.

Eine neue Gliederungsebene wird erst dann eingefügt, wenn sie aus mindestens zwei Gliederungspunkten besteht. Die Themenstellung der Arbeit darf nicht vollständig in einem Gliederungspunkt wiederkehren. Ein Gliederungspunkt sollte in der Regel mindestens eine Seite Text enthalten. Ist der Text kürzer, so bietet es sich an, statt eines Gliederungspunktes Absatzüberschriften zu verwenden, damit der Gesamttext nicht zu zerfasert wirkt.

### <span id="page-13-0"></span>**2.3 Inhaltliche Aspekte**

Julius-Maximilians **UNIVERSITÄT WÜRZBURG** 

#### <span id="page-13-1"></span>**2.3.1 Bedeutung und Inhalt spezieller Kapitel**

Im Einleitungskapitel werden 3 Aspekte behandelt: Zunächst wird die Problemstellung und die Motivation der Arbeit dargestellt. Es gilt, dem Leser der Arbeit zu verdeutlichen, *warum* dieses Thema behandelt werden muss. Hierzu gehört die Formulierung eines Problems (Problemstellung) sowie das Aufzeigen der Forschungslücke (Motivation). Danach sollte das Ziel der Arbeit formuliert werden, in dem spezifiziert wird, *was* am Ende der Untersuchung erreicht sein soll. Mögliche Ziele sind z. B. "Es soll ein Überblick über den State of the Art in der Literatur gegeben werden", " es soll ein Fach- und DV-Konzept für eine Softwarerealisierung erarbeitet werden", " es soll ein Prototyp entwickelt werden". Abschließend wird der Aufbau der Arbeit dargestellt.

**Richtlinien für das Anfertigen von Seminar- und Hausarbeiten** Prof. Dr. M. Hennecke - www.dmuw.de

Die Schlussbetrachtung oder das Fazit beendet Ihre Arbeit. Dieses Kapitel soll zwei Aspekte enthalten. Im ersten Teil der Schlussbetrachtung geben Sie eine Zusammenfassung Ihrer erarbeiteten Erkenntnisse. Im zweiten Teil zeigen Sie mit einem Ausblick offene Fragen auf.

Gern werden Einleitung und Schluss aus Zeitgründen vernachlässigt. Dies ist jedoch ein fataler Fehler, da gleich am Anfang der Arbeit ein schlechter Eindruck entsteht bzw. am Ende ein schlechter Eindruck verbleibt. Vernachlässigen Sie daher auf keinen Fall die Einleitung und den Schluss Ihrer Arbeit. Sie können hier gut 10 bis 15 % der Seiten investieren. Schreiben Sie so, dass der Leser nach der Einleitung bereits einen guten Eindruck hat.

#### <span id="page-13-2"></span>**2.3.2 Wissenschaftliches Arbeiten**

Das wissenschaftliche Arbeiten zeichnet sich u. a. durch folgende Punkte aus:

- 1. Aussagen müssen intersubjektiv nachvollziehbar sein. Deshalb ist es notwendig, Begründungen für eingeschlagene Wege zu liefern. Werden beispielsweise Beurteilungskriterien benötigt, muss die Auswahl der Kriterien nachvollziehbar begründet werden. Keinesfalls dürfen die Kriterien "vom Himmel herabfallen".
- 2. Erarbeitete Aspekte müssen für den Fortgang der Arbeit Relevanz besitzen, also im Folgenden wieder aufgenommen werden. Werden beispielsweise in einem Kapitel Beurteilungskriterien erarbeitet, so muss mit diesen Kriterien anschließend auch eine Beurteilung des Untersuchungsobjektes vorgenommen werden. Unterbleibt dieses, war das Erarbeiten der Kriterien unnötig.

3. Übernehmen Sie Aussagen aus der Literatur nicht unkritisch. Hinterfragen Sie die Aussagen: Ist das Gelesene nachvollziehbar, korrekt, vollständig? Passt das Gelesene wirklich unverändert auf meinen Untersuchungsgegenstand oder muss es modifiziert werden?

**Richtlinien für das Anfertigen von Seminar- und Hausarbeiten**

Prof. Dr. M. Hennecke - www.dmuw.de

## <span id="page-14-0"></span>**2.4 Checkliste**

Julius-Maximilians **UNIVERSITÄT WÜRZBURG** 

Im Folgenden werden Fehler dargestellt, die man in Seminar- oder Abschlussarbeit sehr häufig findet. In Ihrem Interesse sollten Sie die Arbeit einmal auf diese Fehler hin untersuchen:

1. Asymmetrische Gliederung wie in der nachstehenden Abbildung.

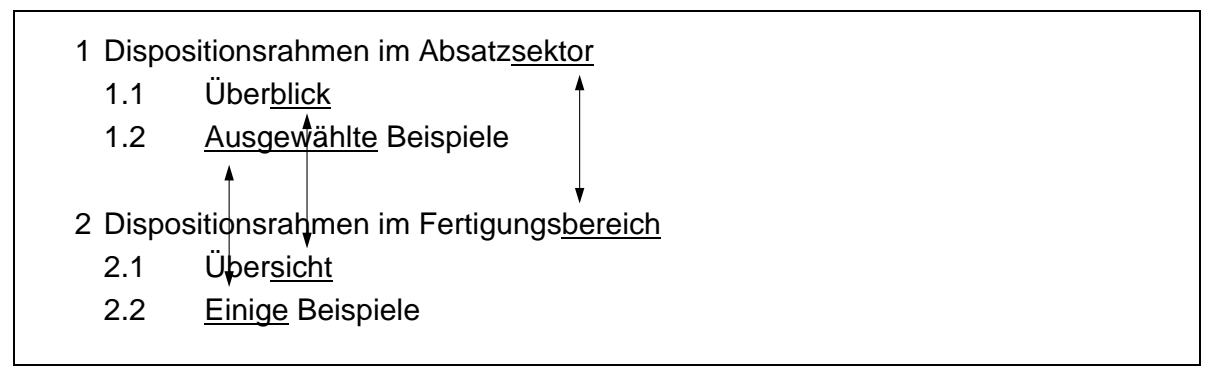

#### **Abbildung 1: Beispiel einer asymmetrischen Gliederung**

- 2. Einleitung zu langatmig, beginnt mit Gemeinplätzen: "Im Wege des immer stärkeren Wettbewerbs wird Rationalisierung stets wichtiger."
- 3. Quellenangaben nicht einheitlich:

Schumann, Matthias, Betriebliche Nutzeffekte und Strategiebeiträge der großintegrierten Informationsverarbeitung, Berlin u.a. 1991, S. 245 ff.

Mertens, P., Simulation, Stuttgart 1982, S. 22 ff.

Kilger, W.: Flexible Plankostenrechnung, 3. Aufl., Köln 1987, S. 131.

Werner Kein, Optimierungsverfahren in der Ablauforganisation, Berlin 1987, S. 24-26.

- 4. Lange Abschnitte sind in sich selbst zu wenig gegliedert, es kommt zu Gedankensprüngen, Informationswiederholung (Redundanz). Der Text wirkt heruntergeschrieben, nicht durchkonstruiert.
- 5. Treffen Fußnotenziffern mit Satzzeichen zusammen, gilt folgende Grundregel: Wenn sich die Fußnote auf den ganzen Satz bezieht, steht die Ziffer nach dem schließenden Satzzeichen; wenn die Fußnote sich nur auf das unmittelbar vorangehende Wort oder eine unmittelbar vorangehende Wortgruppe bezieht, steht die Ziffer vor dem schließenden Satzzeichen.

# <span id="page-15-0"></span>**3 Organisatorisches**

Julius-Maximilians **UNIVERSITÄT WÜRZBURG** 

## <span id="page-15-1"></span>**3.1 Termine bei Seminaren und Hausarbeiten**

In der Regel haben Seminar- und Hausarbeiten feste Termine, z. B. in Form von Vortragsterminen oder Bearbeitungszeiten. Für diese Termine besteht Bringschuld durch Sie, d. h. Sie sollten keine Erinnerung durch den Betreuer erwarten. Bei Nichteinhaltung eines derartigen Termins gilt die jeweilige Prüfungsleistung als nicht bestanden.

**Richtlinien für das Anfertigen von Seminar- und Hausarbeiten** Prof. Dr. M. Hennecke - www.dmuw.de

Auch wenn keine Termine für Zwischentermine vereinbart wurden, sollten Sie dennoch gelegentlich mit Ihrem Betreuer über den Stand der Arbeit sprechen. Sofern Sie keine anderen Vorgaben erhalten, gelten für die Module 10-I-DS, 10-I-DV und 10-DRS folgenden Termine:

- 1 Woche vor Vortragstermin: Abgabe der gedruckten Langfassungen beim Betreuer. Sie erhalten dann zeitnah eine Rückmeldung, ob die Langfassung mindestens mit der Note "ausreichend" bewertet wird, was Voraussetzung für die Zulassung zum Vortrag ist.
- 2 Wochen vor Vortragstermin: Optionale Abgabe einer aussagefähigen Teilversion (mind. 5 zusammenhängende Textseiten)
- 6 Wochen vor Vortragstermin: Absprache eines Entwurfs der Gliederung sowie der Liste der bisher gefundenen Literatur.

Der Termin für die Abgabe der Langfassung ist fest. Die Termine für die Zwischenergebnisse (Abstimmung Gliederung, Vorlage Teilversion) können in Abstimmung mit dem Betreuer individuell verändert – insbesondere vorgezogen – werden. Wird keine individuelle Vereinbarung getroffen, gelten die obigen Termine.

Bei Hausarbeiten orientieren Sie sich bitte an oben genannten Terminen.

#### <span id="page-15-2"></span>**3.2 Zusammenarbeit mit dem Betreuer bei Seminaren und Hausarbeiten**

Nach der Annahme eines Themas beginnen Sie am besten unmittelbar mit der Literaturrecherche. Über die Startliteratur hinaus, zu deren Beschaffung Sie ggf. Hinweise erhalten, bedeutet dies eine selbständige online- und offline-Suche.

Der erste zwingend vorgeschriebene Kontakt mit dem Betreuer ist die Abstimmung einer Gliederung. Hierfür machen die Teilnehmer nach Sichtung der Literatur einen Vorschlag, den

# Sie dem Betreuer vorlegen und mit ihm – am besten in einem persönlichen Gespräch – abstimmen. Diese Gliederung ist Grundlage des weiteren Vorgehens.

**Richtlinien für das Anfertigen von Seminar- und Hausarbeiten** Prof. Dr. M. Hennecke - www.dmuw.de

Die Teilversion ist optional und sollte einen aussagekräftigen Teil der Arbeiten enthalten, d. h. mindestens 5 zusammenhängende Seiten. Sie müssen bezüglich Formulierung, Rechtschreibung, Formalia (Zitierweise, Abbildungsbeschriftung, etc.) bereits einen fertigen Charakter haben, d. h. kein "Rohbau" mehr sein.

Über diese Teilversion erfolgt mit dem Betreuer eine Rücksprache, am besten wieder in einem persönlichen Gespräch, bei dem die Teilnehmer auf eventuelle inhaltliche und formale Mängel hingewiesen werden. Diese Rücksprache dient auch der Diskussion über den weiteren Ablauf der Arbeit. Sie können z. B. die Abgabe weiterer Teilversionen vereinbaren.

Die Gespräche mit dem Betreuer sollen Hilfe zur Selbsthilfe geben. Sie schreiben die Arbeit, nicht der Betreuer. Erwarten Sie also nicht, dass Ihre Arbeit so korrigiert wird, dass bei Berücksichtigung aller Hinweise eine sehr gute Bewertung erfolgen muss.

## <span id="page-16-0"></span>**3.3 Bewertungskriterien bei Seminaren**

Julius-Maximilians **UNIVERSITÄT WÜRZBURG** 

Die Gesamtbewertung fließen die Note für die schriftliche Ausarbeitung sowie die Präsentation ein. Beide Teile, also sowohl die schriftliche Ausarbeitung als auch die Präsentation, müssen bestanden sein. Ist ein Teil mit mangelhaft bewertet führt dieses zur Gesamtnote mangelhaft. Im Anschluss an Ihre Präsentation erfolgt eine inhaltliche Diskussion, in der es gilt, Fragen aus dem Auditorium zu beantworten. Dies ist Teil der Prüfungsleistung.

Sie sind zum Seminar prüfungsrechtlich angemeldet, wenn Sie sich bereit erklärt haben, ein Thema zu bearbeiten. Geben Sie die Ausarbeitung nicht ab, erhalten Sie in der Regel die Note "mangelhaft". Sollte Sie aus schwerwiegenden Gründen ein Seminar einmal nicht wie geplant halten können, sprechen Sie rechtzeitig, insbesondere vor Fristablauf, mit Ihrem Betreuer.

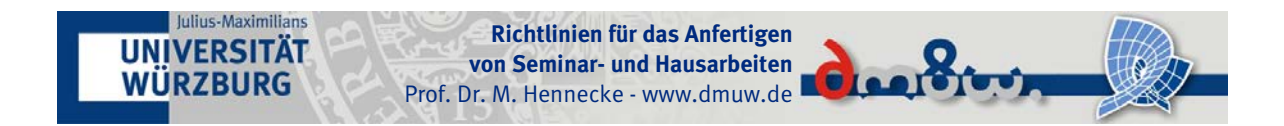

# <span id="page-17-0"></span>**Anhang**

## <span id="page-17-1"></span>**Beispiel für ein Deckblatt**

Universität Würzburg

Fakultät für Mathematik und Informatik

Institut für Mathematik

Prof. Dr. Martin Hennecke

# **Seminar Didaktik der Informatik**

Motivierende Themen: Reale Daten

Wintersemester 2011/12

Klaus Waldbauer

Matr.Nr. 228679

5. Semester

eMail: wald@stud.uni-wuerzburg.de

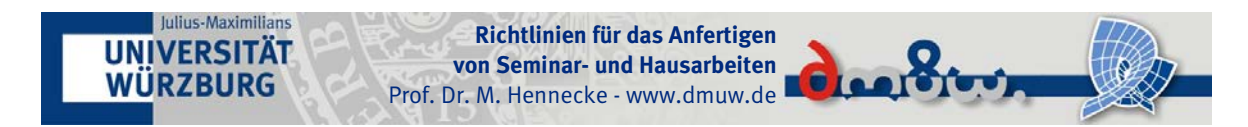

## <span id="page-18-0"></span>**Beispiele für Tabellen, Abbildungen und Formeln**

#### Der Gini-Koeffizient als Konzentrationsmaß

Als Maß für die Konzentration dient der normierte Gini-Koeffizient *G*\*∈[0,1], der anschaulich (siehe Abbildung 1) dem Quotienten aus der Fläche zwischen der Lorenzkurve und der Diagonalen (Fläche A) und der Fläche unter der Diagonalen (Fläche B) entspricht.

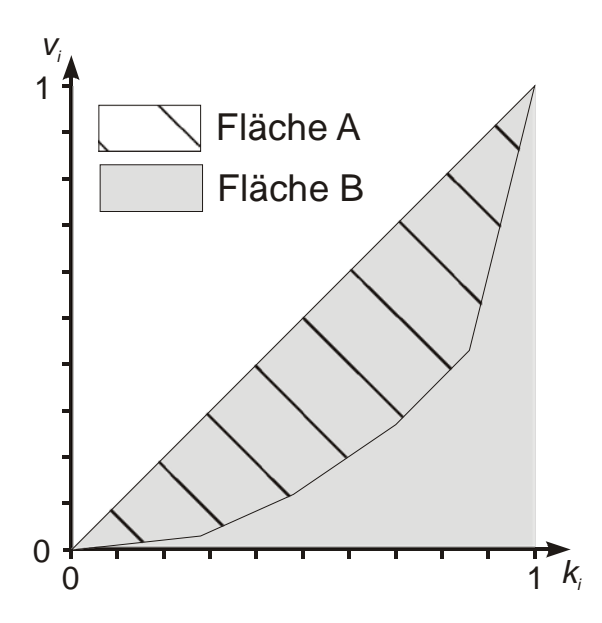

**Abbildung 1: Geometrische Herleitung des Gini-Koeffizienten, Quelle: (vgl. Hausmann 1983, S. 88).**

Hier ergibt sich:

| $\dot{i}$ | Umsatz<br>Klasse i<br>$\mathcal{U}_i$ | Umfang<br>Klasse i<br>$U_i$ | $u_i$<br>$\boldsymbol{n}$<br>$\sum u_i$<br>$j=1$ | $\sum u_i$<br>j=1<br>$v_i = -$<br>$\sum u_{j}$<br>$j=1$ | $\cdot$ , $n_i$<br>$j=1$<br>$k_i$<br>n<br>$\sum n_i$<br>$j=1$ |
|-----------|---------------------------------------|-----------------------------|--------------------------------------------------|---------------------------------------------------------|---------------------------------------------------------------|
| 1         | 70                                    | 14                          | 0,0304                                           | 0,0304                                                  | 0,28                                                          |
| 2         | 200                                   | 10                          | 0,0870                                           | 0,1174                                                  | 0,48                                                          |
| 3         | 350                                   | 11                          | 0,1522                                           | 0,2696                                                  | 0,70                                                          |
| 4         | 380                                   |                             | 0,1652                                           | 0,4348                                                  | 0,84                                                          |
| 5         | 1300                                  | 8                           | 0,5652                                           | 1,0000                                                  | 1,00                                                          |
| Σ         | 2300                                  | 50                          |                                                  |                                                         |                                                               |

**Tabelle 1: Kennzahlen zur Konzentration aus den Beispieldaten**

G\* berechnet sich zu:

$$
G^* = \sum_{i=1}^n (k_{i-1} + k_i)(v_i - v_{i-1}) - 1, \text{ mit } v_0 = k_0 := 0.
$$
\n(1)

## <span id="page-19-0"></span>**Beispiele für Zitate, Querverweise und Fußnoten**

Julius-Maximilians UNIVERSITÄT WÜRZBURG

Der Begriff der Prognose wurde bereits allgemein als vierte Stufe des Phasenschemas der Planung eingeführt und allgemein definiert (siehe Abschnitt 1.2, S. 7). Für die weiteren Ausführungen ist jedoch eine Konkretisierung dieser Definition erforderlich.

**Richtlinien für das Anfertigen von Seminar- und Hausarbeiten** Prof. Dr. M. Hennecke - www.dmuw.de

Danach sind *Prognosen* auf praktischen Erfahrungen oder theoretischen Erkenntnissen basierende Aussagen über das "... in einem endlichen oder geschlossenen Zeitintervall zu erwartende Eintreffen zukünftiger Ereignisse in einem qualitativ und/oder quantitativ gegrenztem Feld objektiver Möglichkeiten" (Weber 1975, S. 318).

Das Wesen der Prognose besteht somit in der Voraussage möglicher oder wahrscheinlicher Ereignisse im Zeitablauf. Dabei betreffen diese Ereignisse einen quantitativ oder qualitativ erfassbaren Sachverhalt einer objektiven Realität (vgl. ebd.). Aus der Tatsache, dass jede betriebswirtschaftliche Entscheidung auf Daten beruht, deren zukünftige Entwicklung prognostiziert werden muss, resultiert die Bedeutung von Prognoseverfahren im Rahmen der betriebswirtschaftlichen Entscheidungstheorie.

Im Mittelpunkt der im Folgenden zu behandelnden Prognoseverfahren stehen Zeitreihenuntersuchungen. Eine *Zeitreihe* ist eine Menge von Beobachtungswerten, deren Beobachtung zu Zeitpunkten mit gleichen zeitlichen Abständen voneinander erfolgt.

Steht *x<sub>t</sub>* für den zum Zeitpunkt *t* bzw. im Zeitraum *t* beobachteten Wert der Zeitreihe, so schreibt man für die Zeitreihe:

$$
\{x_i\} \quad (t=1,2,..) \tag{12}
$$

Die Prognose des zukünftigen Wertes setzt eine sorgfältige Analyse der bisher beobachteten Werte der Zeitreihe voraus. Eine derartige Prognose ist jedoch für Planungs- und Entscheidungszwecke nur dann brauchbar, wenn die Annahme gerechtfertigt ist, dass Gesetzmäßigkeiten, wie sie im bisherigen Verlauf der Zeitreihe aufgedeckt wurden, auch in Zukunft Gültigkeit besitzen. Diese Prämisse bezeichnet man als *Zeitstabilitätshypothese*. Diese ist in der ökonomi-schen Realität aber niemals in vollem Umfang erfüllt<sup>[6](#page-19-1)</sup>. Wenn man aber davon ausgehen kann, dass die Zeitstabilitätshypothese zumindest im Wesentlichen erfüllt ist, sind auch Prognosen möglich. Diese Vorgehensweise schließt, so Hausmann (1983), damit von vornherein Prognosefehler ein; man versucht jedoch mit Hilfe geeigneter Verfahren eine Minimierung derselben.

<span id="page-19-1"></span> <sup>6</sup> Ansonsten wären Prognosen unnötig, da alle Entscheidungen deterministisch getroffen werden könnten.

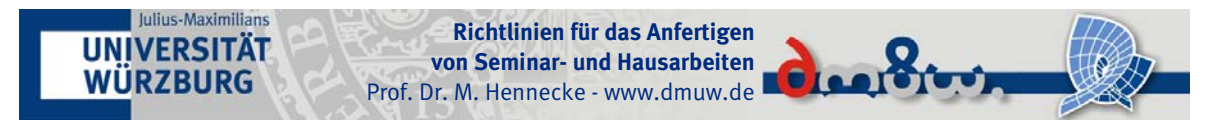

## <span id="page-20-0"></span>**Beispiel für ein Literaturverzeichnis**

#### **Gedruckte Quellen**

Brockhoff (1977)

Brockhoff, K.: *Prognoseverfahren für die Unternehmung*, Gabler, 1977.

#### Domschke (1995)

Domschke, W.: *Logistik: Transport*, 4. Aufl., Oldenbourg, 1995.

#### Domschke, Drexl (1996)

Domschke, W., Drexl, A.: Logistik: Standorte, 4. Aufl., 1996.

#### Hausmann (1983)

Hausmann, K. W.: *Kurzlehrbuch Prognoseverfahren*, Gabler, 1983.

#### Heuler (1981)

Heuler, H.: *Lehrbuch der Analysis*, 3. Aufl., Vieweg und Teubner, 1981.

#### Hippner, Meyer, Wilde (1998)

Hippner, H., Meyer, M., Wilde, K.D. (Hrsg.): *Computer Based Marketing – Das Handbuch zur Marketinginformatik*, Vieweg und Teubner, 1998.

#### Neumann (1977)

Neumann, K.: *Operations Research Verfahren*, Band 1, Hanser, 1977.

#### Schwinn (1993)

Schwinn, R.: *Betriebswirtschaftslehre*, 1. Aufl., Oldenbourg, 1993.

#### Weber (1975)

Weber, K.: *Prognose und Prognoseverfahren*, in: Grochla, E.; Wittmann, W (Hrsg.): *Handwörterbuch der Betriebswirtschaft*, Band 1, 4. Aufl., Schäffer-Poeschel, S. 175, 1975.

#### **Online-Quellen**

#### ECIN (2002)

Electronic Commerce Info Net, Artikel "RFID-Technologie: Potenzial für den Mittelstand", URL: *www.ecin.de/mobilebusinesscenter/rfidkmu/,* Verifizierungsdatum 9.12.2002

#### Gienke, Kämpf (2000)

Gienke, H., Kämpf, R. (2000): *Bedeutung des PPS im Unternehmen, EBZ Beratungszentrum GmbH – Betriebsorganisation und Technologietransfer*. URL: *www.ebz-beratungszentrum.de/ pps\_seiten/Bedeutung/PPS-bedeut.htm*, 2000. Verifizierungsdatum 9.12.2002

#### [Microsoft09]

Microsoft-Knowledgebase Artikel "Verwalten von Multi-Mediaeinstellungen und Treiberressourcen in Windows 2000" , 2009, URL: *support.microsoft.com/kb/264266/de? spid=1131&sid=71, 2009,* Verifizierungsdatum 9.12.2010